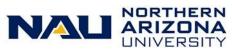

## LOUIE Security Reference Sheet

| I need to:                                                                                                    | LOUIE Security                                       | Training                                                               |
|----------------------------------------------------------------------------------------------------|------------------------------------------------------|------------------------------------------------------------------------|
| Student Accounts (Student Financials) Access                                                                                                    |                                                      |                                                                        |
| Assign term health insurance plans. Role granted to a very restricted set of users.                                                                                                    | NAU_SF Assign Optional Fees                          | Contact Student & Departmental Account Services<br><u>sdas@nau.edu</u> |
| View student account detail and item type setup. Role for external and internal auditors.                                                                                                    | NAU_SF Auditor                                       | Contact Student & Departmental Account Services<br><u>sdas@nau.edu</u> |
| Calculate tuition for an individual student. Role granted to a very restricted set of users.                                                                                                    | NAU_SF Calculate Tuition                             | Contact Student & Departmental Account Services<br><u>sdas@nau.edu</u> |
| Role for employees of the NAU Call Center and One Stop<br>Shop. This role allows view access to all student financial<br>account detail necessary to provide basic customer service<br>for the NAU Call Center and One Stop Shop. | NAU_SF Call Center OneStop                           | Contact Student & Departmental Account Services<br><u>sdas@nau.edu</u> |
| Role for managers of the NAU Call Center and One Stop<br>Shop. This role includes all of the access granted by<br>NAU_SF Call Center OneStop, as well as the ability to<br>reprint student 1098T forms.                           | NAU_SF Call Center OneStop Mgr                       | Contact Student & Departmental Account Services<br><u>sdas@nau.edu</u> |
| Process cashiering functions for offices external to SDAS.<br>Role includes opening and closing cashier offices, posting<br>student and departmental receipts, as well as viewing<br>student account detail.                      | NAU_SF Cashier Other Dpt                             | Contact Student & Departmental Account Services<br><u>sdas@nau.edu</u> |
| Process supervisory cashiering functions for offices<br>external to SDAS. Role includes all of the access granted by<br>NAU_SF Cashier Other Dpt, as well as void capabilities.                                                   | NAU_SF Cashier Supv Other Dpt                        | Contact Student & Departmental Account Services<br>sdas@nau.edu        |
| Post and reverse refunds for third party sponsors. Role only granted to a very restricted set of users.                                                                                                    | NAU_SF Corporate Refund                              | Contact Student & Departmental Account Services<br><u>sdas@nau.edu</u> |
| View student account comment detail.                                                                                                    | NAU_SF Customer Acct Comments                        | Contact Student & Departmental Account Services<br><u>sdas@nau.edu</u> |
| Upload and post student transactions in mass. Role<br>granted to a very restricted set of users. Please be sure to<br>list the item types you need access to post in the Business<br>Need section of the ePASS form.              | NAU_SF Group Post Transactions<br>Training required. | Contact Student & Departmental Account Services<br><u>sdas@nau.edu</u> |
| View and manage system integrations between the three<br>PeopleSoft databases. Role also includes the ability to<br>batch publish GL messages.                                                                                    | NAU_SF Manage Integrations                           | Contact Student & Departmental Account Services<br><u>sdas@nau.edu</u> |
| Change assigned term health insurance plans. Role only granted to a very restricted set of users.                                                                                                    | NAU_SF Override Optional Fees                        | Contact Student & Departmental Account Services<br><u>sdas@nau.edu</u> |
| Post individual charges to student accounts. Please be sure<br>to list the item types you need access to post in the<br>Business Need section of the ePASS form.                                                                  | NAU_SF Post Transactions<br>Training required.       | Contact Student & Departmental Account Services<br><u>sdas@nau.edu</u> |
| Reverse individual charges to student accounts. Please be<br>sure to list the item types you need access to reverse in<br>the Business Need section of the ePASS form.                                                            | NAU_SF Reverse Transactions<br>Training required.    | Contact Student & Departmental Account Services<br><u>sdas@nau.edu</u> |
| Create and maintain item types. Role only granted to a very restricted set of users.                                                                                                    | NAU_SF Setup Item Types                              | Contact Student & Departmental Account Services<br><u>sdas@nau.edu</u> |
| Process third party contracts for students sponsored by<br>outside organizations. Role includes the ability to view<br>student account detail. Role is only granted to a very<br>restricted set of users.                         | NAU_SF Third Party Billing                           | Contact Student & Departmental Account Services<br><u>sdas@nau.edu</u> |

| View student account detail.                                                                                    | NAU_SF View Account                        | Contact Student & Departmental Account Services<br><u>sdas@nau.edu</u> |
|----------------------------------------------------------------------------------------------------|--------------------------------------------|------------------------------------------------------------------------|
| View corporate account detail.                                                                                  | NAU_SF View Corporate Account              | Contact Student & Departmental Account Services<br>sdas@nau.edu        |
| View student permissions to determine if Title IV aid can apply to any type of charge.                          | NAU_SF View Student Permission             | Contact Student & Departmental Account Services<br><u>sdas@nau.edu</u> |
| Post waivers for tuition, mandatory, and optional fees. Role is only granted to a very restricted set of users. | NAU_SF Waive Tuition<br>Training required. | Contact Student & Departmental Account Services<br>sdas@nau.edu        |

| Financial Aid Access                                                                                                    |                                                                                                    |                                                                                                    |
|----------------------------------------------------------------------------------------------------|----------------------------------------------------------------------------------------------------|----------------------------------------------------------------------------------------------------|
| This role allows SDAS staff to view select financial aid pages.                                                                                                    | NAU_FA Bursar Supervisor                                                                                                    | This role is for SDAS staff only.                                                                           |
| This role is for Student Solution Center and Student Service<br>Center Tier 1 staff (usually student or part-time temporary<br>employees) to view select financial aid pages. | NAU_FA Call Center                                                                                                    | This role is for SSC Tier 1 staff only.                                                                     |
| This role is for Student Solution Center and Student Service<br>Center Tier 2 staff (regular employees) to view select<br>financial aid pages.                                | NAU_FA Call Center Tier 2                                                                                                    | This role is for SSC Tier 2 staff only.                                                                     |
| This role is for Student Solution Center and Student Service<br>Center managers to view select financial aid pages.                                                           | NAU_FA Call Center Manager                                                                                                    | This role is for SSC Managers only.                                                                         |
| View Federal Work Study Eligibility                                                                                                    | NAU_FA FWS Eligibility                                                                                                    | Training required.<br>Contact <u>FederalWorkStudy@nau.edu</u> prior to initiating an<br>ePASS request form. |
| Hire Federal Work Study employees                                                                                                    | NAU_FA FWS Hirer                                                                                                    | Training required.<br>Contact <u>FederalWorkStudy@nau.edu</u> prior to initiating an<br>ePASS request form. |
| Human Resource / Payroll Access                                                                                                    | Note: When requesting any of the following HR roles, please list the<br>on the ePASS Security Request form. For other HR access                                                                                                    |                                                                                                    |
| View the leave balances and usage for active regular<br>employees within a specific department.                                                                               | NAU_HR Pay Period Reports                                                                                                    | https://in.nau.edu/human-resources/payroll/                                                                 |
| Approve and enter time for hourly employees for a whole department or multiple departments.                                                                                   | On the ePASS form check the box for "I need to enter and approve<br>time for hourly employees". This will open up a box for you to enter<br>in the departments that you need access to. Once the form is<br>processed, it takes about two hours for the role of: Department Time<br>Administrator to be assigned.                                                                                                    | Instructions for Time and Labor                                                                             |
| To approve time for hourly employees in a department                                                                                                    | If you would like to be assigned as a supervisor for just a few hourly<br>employees within a specific department, contact your department's<br>Time Administrator and they can assign the students to you. Once<br>you have been assigned, it takes about two hours for the employees<br>to show up in your WorkCenter.                                                                                                    | Instructions for Time and Labor                                                                             |
| Approve time for benefit employees                                                                                                    | The ability to approve time for benefit-eligible employees is drive off<br>of your department's reports-to structure. If you are listed in reports-<br>to as that employee's supervisor, the role of "NAU_LS TL Approver<br>ReportsTo" is automatically assigned to you. If you do not see that<br>employee in your WorkCenter, contact the person in your office who<br>maintains reports-to and have fix it. You may also assign a proxy to<br>approve in your absence. | Instructions for Time and Labor                                                                             |
| This is for the person who manages the applicant search including rejecting, accepting and communicating with applicants. Includes access to print applications.              | NAU_HR Req Manage Applications                                                                                                    | Printing Employment Applications Instructions                                                               |

| View the status of Performance Appraisals for my staff                                                                                                    | The ability to view the status of Classified Staff, Service<br>Professional, and Post-Doctoral performance appraisals is based off<br>of your department's reports-to structure. If you are listed in<br>reports-to as that employee's supervisor, the role of <u>NAU_LS_HR</u><br><u>Supervisor PA Report</u> is automatically assigned to you. If you do not<br>see that employee in your report, contact the person in your office<br>who maintains reports-to and have them fix it. |                                                                                                    |
|----------------------------------------------------------------------------------------------------|----------------------------------------------------------------------------------------------------|----------------------------------------------------------------------------------------------------|
| View status of employees' Performance Appraisals within<br>a department to assist the managers in my department in<br>determining who is due to have a performance appraisal.                | NAU_HR Bus Manager PA Reports                                                                                                    |                                                                                                    |
| Access for Parking Services and the Comptroller Office<br>only to validate employment status                                                                                                 | NAU_HR Employment Verification                                                                                                    |                                                                                                    |
| Allows access to view the following: paychecks, actuals<br>distribution, additional pay, paycheck year to date<br>balances, dept. budget table, position data, job data and<br>contract pay. | NAU_HR Business Manager View                                                                                                    |                                                                                                    |
| Approve ePAR's for my Direct Reports(Note: if you are a department head, you want the department head role)                                                                                  | NAU_HR ePAR Dept Approver                                                                                                    | ePAR Approval Guides & Resources                                                                                                    |
| Approve ePAR's for as the PI on a grant (Note: you must<br>be listed in PeopleSoft Financials as the PI on the grant)                                                                        | NAU_HR ePAR PI Grant Apprv                                                                                                    | ePAR Approval Guides & Resources                                                                                                    |
| Approve ePAR's as the Dept Head                                                                                                    | NAU_HR ePAR Dept Head Apprv                                                                                                    | ePAR Approval Guides & Resources                                                                                                    |
| Approve ePAR's at the college budget level approver                                                                                                    | NAU_HR ePAR Mid Level Apprv                                                                                                    | ePAR Approval Guides & Resources                                                                                                    |
| Approve ePAR's for my whole college                                                                                                    | NAU_HR ePAR Dean Apprv                                                                                                    | ePAR Approval Guides & Resources                                                                                                    |
| Approve ePAR's at the JFR Level                                                                                                    | NAU_HR ePAR JFR Apprv                                                                                                    | ePAR Approval Guides & Resources                                                                                                    |
| Initiate an ePAR                                                                                                    | NAU_HR ePAR Initiator                                                                                                    | This role can only be requested by a Data Steward as this grants access to items that the HR Service Team are now doing for departments. Contact your HR Service Team with any questions. |
| Initiate an ePOS - Funding Change Form                                                                                                    | NAU_HR ePOS Funding Initiator                                                                                                    | ePAR Approval Guides & Resources                                                                                                    |
| Approve ePAR's at the VP Level                                                                                                    | NAU_HR ePAR VP Apprv                                                                                                    | ePAR Approval Guides & Resources                                                                                                    |
| View ePAR's for my Area<br>(Note: if you have any other ePAR role you automatically<br>get this and do not have to request it separately)                                                    | NAU_HR ePAR Viewer                                                                                                    | ePAR Approval Guides & Resources                                                                                                    |
| View ePAR related reports                                                                                                    | NAU_HR Analytics Dept                                                                                                    | ePAR Approval Guides & Resources                                                                                                    |
| Approve ePAR's in the Affirmative Action Office                                                                                                    | NAU_HR ePAR AA Approver                                                                                                    | ePAR Approval Guides & Resources                                                                                                    |
| Approve ePAR's in the Budget Office                                                                                                    | NAU_HR ePAR Budget Approver                                                                                                    | ePAR Approval Guides & Resources                                                                                                    |
| Approve ePAR's in Extended Campuses                                                                                                    | NAU_HR ePAR EC Apprv                                                                                                    | ePAR Approval Guides & Resources                                                                                                    |
| Approve ePar's in the Graduate College                                                                                                    | NAU_HR ePAR Grad Apprv                                                                                                    | ePAR Approval Guides & Resources                                                                                                    |
| Approve ePAR's in the Sponsored Projects Office                                                                                                    | NAU_HR ePAR SP Approver                                                                                                    | ePAR Approval Guides & Resources                                                                                                    |
| Approves ePOST's in the Sponsored Projects office                                                                                                    | NAU_HR Req Admin Grant Apprv                                                                                                    | Recruitment & Approver Resources                                                                                                    |

| Approve ePOST's in the budget office                                                                                                    | NAU_HR Req Budget Approver     | Recruitment & Approver Resources                                                                                                    |
|----------------------------------------------------------------------------------------------------|--------------------------------|----------------------------------------------------------------------------------------------------|
| Approver ePOST's for entire college                                                                                                    | NAU_HR Req Dean Approver       | Recruitment & Approver Resources                                                                                                    |
| Approves ePOST's as the Department Head                                                                                                    | NAU_HR Req Dept Head Approver  | Recruitment & Approver Resources                                                                                                    |
| Approves ePOST's in Extended College                                                                                                    | NAU_HR Req EC Approver         | Recruitment & Approver Resources                                                                                                    |
| Initiates a Job Requisition (ePOST)                                                                                                    | NAU_HR Req Initiator           | This role can only be requested by a Data Steward as this<br>grants access to items that the HR Service Team are now<br>doing for departments. Contact your HR Service Team with<br>any questions. |
| Approves ePOST's at the JFR level                                                                                                    | NAU_HR Req JFR Approver        | Recruitment & Approver Resources                                                                                                    |
| Approve ePOSTS's at the college budget level or other<br>mid-level                                                                                         | NAU_HR Req Mid Level Approver  | Recruitment & Approver Resources                                                                                                    |
| For person who is the PI on a Grant associated with an ePOST                                                                                               | NAU_HR Req PI Approver         | Recruitment & Approver Resources                                                                                                    |
| Approves at the VP level                                                                                                    | NAU_HR Req VP Approver         | Recruitment & Approver Resources                                                                                                    |
| Initiate a reports to forms                                                                                                    | NAU_HR Reports To Initiator    | This role can only be requested by a Data Steward as this grants access to items that the HR Service Team are now doing for departments. Contact your HR Service Team with any questions.          |
| Approve reports to forms                                                                                                    | NAU_HR Dpt Reports To Approver | User Guides on "Reports To"                                                                                                    |
| View reports to forms for my area (Note: if you have any<br>other reports to role, you automatically get this and do<br>not have to request it separately) | NAU_HR View of Reports To      | User Guides on "Reports To"                                                                                                    |
| Access to create hire packets and verify I-9 documentation                                                                                                 | NAU_HR TALX Dept Manager       | This role can only be requested by a Data Steward as this<br>grants access to items that the HR Service Team are now<br>doing for departments. Contact your HR Service Team with<br>any questions. |
| Role intended for Provost and academic department<br>staff/faculty performing the role of chair to add, edit, and<br>verify faculty degrees.               | NAU_HR Degree Administrator    |                                                                                                    |

| Registrar's Office (Student Records) Access                                                                                                    |                                                      |                                                                                          |
|----------------------------------------------------------------------------------------------------|------------------------------------------------------|------------------------------------------------------------------------------------------|
| Review, authorize, and post student exceptions for<br>Academic Advisement Reports. For a restricted set of<br>college and Extended Campuses users.                                                                                                    | NAU_AI AAR Exception Processor<br>Training required. | Contact <u>Registrar.AdvisementReport@nau.edu</u>                                        |
| Submit Academic Advisement Report student exception requests to a processor.                                                                                                    | NAU_AI AAR Exception Requestor<br>Training required. | Contact <u>UniversityAdvising@nau.edu</u><br>(Advising coordinators to provide training) |
| Run initial Academic Advisement Reports for newly matriculated students. For college advising coordinators.                                                                                                    | NAU_AI AAR Request Advsmnt Rpt<br>Training required. | Contact <u>Registrar.AdvisementReport@nau.edu</u>                                        |
| View administrative course catalog and schedule of classes<br>data.<br>Note: This access is included in all other Schedule of<br>Classes (SOC) and Advisor/Student Records Viewer roles<br>and rarely needs to be requested separately.                                                                                                    | NAU_AI Catalog and SOC Viewer                        |                                                                                          |
| For users in the Mathematics and Statistics and English<br>departments only. Run the MAT/STA or ENG Eligibility<br>Report for Mathematics/Statistics or English class sections.                                                                                                    | NAU_AI Eligibility Report<br>Training required.      | Contact <u>catherine.louchart@nau.edu</u>                                                |
| Update access for student milestone data.                                                                                                    | NAU_AI Milestone Updater                             | Contact Registrar.DataIntegrity@nau.edu                                                  |
| Correction access to custom courses, course flags, and<br>progression plan details, including sending requests for<br>publication of progression plans each academic catalog<br>year. Update/Display access to maintain general<br>information. College advising coordinators complete the<br>data entry of this information with final approval coming<br>from Progression Plan Administrators. This role may be<br>requested by college advising coordinators after<br>appropriate training has been completed. | NAU_AI Progress Plan Corrector<br>Training required. | Contact <u>Registrar.DataIntegrity@nau.edu</u>                                           |

| Correction access to progression plan details and<br>update/display access to maintain general information.<br>Intended for college advising staff to assist with data entry.<br>This role may be requested by college advising staff after<br>appropriate training has been completed.                                                                                                    | NAU_AI Progress Plan Updater<br>Training required.  | <u>Registrar.DataIntegrity@nau.edu</u>             |
|----------------------------------------------------------------------------------------------------|-----------------------------------------------------|----------------------------------------------------|
| View progression plan details, general information, custom<br>courses, and course flags. This role is intended for college<br>personnel who need to view the data within these pages<br>but not necessarily update them.                                                                                                    | NAU_AI Progress Plan Viewer                         |                                                    |
| Schedule classes for my department.                                                                                                    |                                                     |                                                    |
| Note: Users requesting this role do not need to request<br>NAU_AI SOC Evaluation Mapper, NAU_AI SOC Permission<br>Maint, or NAU_AI SOC Permission View because all of this<br>access is included in NAU_AI SOC Department Creator.                                                                                                    | NAU_AI SOC Department Creator<br>Training required. | Contact <u>Registrar.ScheduleofClasses@nau.edu</u> |
| Update class evaluation checkboxes in the Schedule of<br>Classes. For users without the NAU_AI SOC Department<br>Creator security role who need ONLY to be able to adjust<br>class evaluation mappings.                                                                                                    | NAU_AI SOC Evaluation Mapper<br>Training required.  | Contact <u>Registrar.ScheduleofClasses@nau.edu</u> |
| Create and maintain general and student specific ADD permission numbers.                                                                                                    | NAU_AI SOC Permission Maint                         | Contact <u>Registrar.ScheduleofClasses@nau.edu</u> |
| View access to class permission numbers.                                                                                                    | NAU_AI SOC Permission Viewer                        |                                                    |
| For Vice Provost's Office, college Associate Deans, and<br>Registrar's Office administrators only. Enter and review<br>comments related to academic dishonesty.                                                                                                    | NAU_SR Acad Dishonesty Updater                      | Contact <u>Mikhael.Star@nau.edu</u>                |
| Review lists of suspended students by term for outreach<br>purposes. For college administrators and advising<br>coordinators.                                                                                                    | NAU_SR Acad Standing Queries                        |                                                    |
| For college, Extended Campuses, CIE, and Athletics<br>academic advisors only.Includes all access in NAU_SR<br>Stdnt Records Viewer, NAU_AD Adm Recr Standard View,<br>and NAU_CC Basic Service Viewer, plus the ability to enter<br>academic advising comments, place and release advising<br>service indicators, and update student advisor<br>assignments.<br>Note: Users requesting this role do not need to request<br>NAU_SR Advising Comment Viewer, NAU_SR Stdnt Records<br>Viewer, NAU_AD Adm Recr Standard View, or NAU_CC | NAU_SR Academic Advisor                             |                                                    |
| Basic Service Viewer.<br>For Academic Affairs staff only. Place and release advising<br>service indicators and update student advisor assignments.<br>For users who are not academic advisors but who help<br>support academic advising functions. Users may also need<br>to request NAU_SR Stdnt Records Viewer.                                                                                                    | NAU_SR Academic Advisor Asst                        |                                                    |
| For Academic Affairs staff only. Includes all access in<br>NAU_SR Academic Advisor and NAU_SR Enrollment User.<br>Note: Users requesting this role do not need to request<br>NAU_SR Academic Advisor or NAU_SR Enrollment User.                                                                                                    | NAU_SR Academic Advisor w Enrl                      |                                                    |
| For Student Technology Center staff only. View student enrollment appointment and service indicator information.                                                                                                    | NAU_SR ACHD Student Support                         |                                                    |
| For users who aren't academic advisors but who need to<br>be able to view advising comments. Users may also need<br>to request NAU_SR Stdnt Records Viewer.<br>Note: Users requesting the NAU_SR EC Comment Updater<br>or NAU_SR EMSA Acad Support User roles do not need to<br>request NAU_SR Advising Comment Viewer.                                                                                                    | NAU_SR Advising Comment Viewer                      |                                                    |
| Maintain academic advising and graduate committee membership.                                                                                                    | NAU_SR Dept Committee Updater<br>Training required. | Contact UniversityAdvising@nau.edu                 |

| For Extended Campuses users who aren't academic<br>advisors but need to be able to view academic advising<br>comments and enter Extended Campuses student services<br>center comments. Users may also need to request<br>NAU_SR Stdnt Records Viewer.<br>Note: Users requesting this role do not need to request<br>NAU_SR Advising Comment Viewer.                                                                                                    | NAU_SR EC Comment Updater                           |                                                                                                    |
|----------------------------------------------------------------------------------------------------|-----------------------------------------------------|----------------------------------------------------------------------------------------------------|
| For Enrollment Management and Student Affairs staff<br>only.Includes all access in NAU_SR Stdnt Records Viewer,<br>NAU_AD Adm Recr Standard View, NAU_AD Transfer<br>Credit View, and NAU_CC Basic Service Viewer, plus the<br>ability to view academic advising comments and enter<br>EMSA academic support comments.<br>Note: Users requesting this role do not need to request<br>NAU_SR Advising Comment Viewer, NAU_SR Stdnt<br>Records Viewer, NAU_AD Adm Recr Standard View,<br>NAU_AD Transfer Credit View, or NAU_CC Basic Service<br>Viewer.                                                                                                    | NAU_SR EMSA Acad Support User                       |                                                                                                    |
| Access to perform common enrollment functions. For departmental (non-Registrar's Office) users.                                                                                                    | NAU_SR Enrollment User                              |                                                                                                    |
| View access to student enrollment data, including<br>Enrollment Requests and data in the administrative<br>Enrollment pages. Users may request this role as needed<br>for job duties.                                                                                                    | NAU_SR Enrollment Viewer                            |                                                                                                    |
| View administrative grade rosters. For college and<br>Extended Campuses users who oversee grading processes.                                                                                                    | NAU_SR Grade Roster Viewer                          |                                                                                                    |
| For high level system configuration and view to NAU Go<br>Student Records related functionality.                                                                                                    | NAU_SR XCampus Modo Config                          | This role is for Registrar's Office staff only.                                                                  |
| Access to graduation queries on the NAU Queries<br>component. Student name and program/plan information<br>is displayed by the queries. For advisors, faculty, College<br>admin staff, and Registrar's Office staff who help monitor<br>and manage graduation applications.                                                                                                    | NAU_SR Graduation Queries                           |                                                                                                    |
| Access to review and update Last Date of Attendance data<br>from the administrative grade roster pages. For Financial<br>Aid staff responsible for reporting on this data, or other<br>personnel responsible for<br>maintaining/overseeing accurate grades within a<br>unit/division/college.                                                                                                    | NAU_SR LDoA Roster Corrector                        |                                                                                                    |
| This role is restricted to owners or designated owners of<br>the Academic Affairs Business unit. The role has full<br>administrative access for the Academic Affairs Business<br>unit in Marketing Cloud Connected Campus, which<br>includes communication and creation of campaigns for<br>the Academic Affairs Business Unit. This includes access to<br>basic bio/demo data (e.g. name, address, phone, number,<br>etc.), and student record data such as a student's<br>program/plan information, academic record and<br>graduation record and could include admission data in<br>SalesForce Connected Campus contingent on the user's<br>Salesforce license for use in Academic Affairs marketing<br>campaigns. | NAU_SR MC Business Unit Owner<br>Training required. | <u>Request for training can be submitted as a ServiceNow Work</u><br><u>Request to Academic Affairs Services</u> |
| This role has limited access to Content Builder in<br>Marketing Cloud Connected Campus for the Academic<br>Affairs Business unit. The role has no sending ability. This<br>includes access to basic bio/demo data (e.g. name,<br>address, phone, number, etc.), and student record data<br>such as a student's program/plan information, academic<br>record and graduation record and could include admission<br>data in Salesforce Connected Campus contingent on the<br>user's Salesforce license for use in Academic Affairs<br>marketing campaigns.                                                                                                    | NAU_SR MC Comm Builder<br>Training required.        | Request for training can be submitted as a ServiceNow Work<br>Request to Academic Affairs Services               |

| This role has full application capabilities but no<br>administrative capabilities for the Academic Affairs<br>Business unit in Marketing Cloud Connected Campus.<br>Access to manage and create content, to build journeys or<br>target audiences with the ability to send and track<br>interactions. This includes access to basic bio/demo data<br>(e.g. name, address, phone, number, etc.), and student<br>record data such as a student's program/plan<br>information, academic record and graduation record and<br>could include admission data in Salesforce Connected<br>Campus contingent on the user's Salesforce license for use<br>in Academic Affairs marketing campaigns. | NAU_SR MC Comm Owner<br>Training required.           | <u>Request for training can be submitted as a ServiceNow Work</u><br><u>Request to Academic Affairs Services</u> |
|----------------------------------------------------------------------------------------------------|------------------------------------------------------|----------------------------------------------------------------------------------------------------|
| Access Post-Enrollment Requirement Checking (PERC)<br>rosters and related pages. For academic departments.                                                                                                    | NAU_SR PERC User<br>Training required.               | Contact <u>Registrar.DataIntegrity@nau.edu</u>                                                                   |
| For Extended Campuses and Registrar's Office staff<br>only.Override plan/campus restrictions in Student<br>Program/Plan.                                                                                                    | NAU_SR PrgPIn Campus Overrider<br>Training required. | Contact <u>Registrar.DataIntegrity@nau.edu</u>                                                                   |
| Correct or update student program/plan data, generally<br>for campus change and major change purposes. Also<br>includes access to update student advisor assignments.<br>This role is only granted to a very restricted set of users.                                                                                                    | NAU_SR Program Plan Corrector<br>Training required.  | Contact <u>Registrar.DataIntegrity@nau.edu</u>                                                                   |
| Update student program/plan data, generally for major<br>change purposes. Also includes access to update student<br>advisor assignments. This role is only granted to a very<br>restricted set of users.                                                                                                    | NAU_SR Program Plan Updater<br>Training required.    | Contact <u>Registrar.DataIntegrity@nau.edu</u>                                                                   |
| Correct or update student group data. This role is only granted to a very restricted set of users.                                                                                                    | NAU_SR Stdnt Group Corrector<br>Training required.   | Contact <u>Registrar.DataIntegrity@nau.edu</u>                                                                   |
| Update student group data. This role is only granted to a very restricted set of users.                                                                                                    | NAU_SR Stdnt Group Updater<br>Training required.     | Contact <u>Registrar.DataIntegrity@nau.edu</u>                                                                   |
| View access to student records data (class schedules,<br>holds, to do lists, enrollment appointments, advisor<br>assignments, unofficial transcripts, Academic Advisement<br>Reports, etc.) and limited student account (Student<br>Financials) and bio/demographic (Campus Community)<br>data. This role does not grant advising comment or<br>advising service indicator access. For users who are not<br>academic advisors but who need to do student records<br>research.                                                                                                    | NAU_SR Stdnt Records Viewer                          |                                                                                                    |
| Note: Users requesting an NAU_SR Academic Advisor or<br>NAU_SR EMSA Acad Support User role do not need to<br>request NAU_SR Stdnt Records Viewer.                                                                                                    |                                                      |                                                                                                    |
| Enter student success coaching comments and view GPS<br>comments. Users with this role are also granted dynamic<br>access to the LOUIE Advisor Center, which allows limited<br>view access to student records data.                                                                                                    | NAU_SR Student Success Coach                         |                                                                                                    |
| Update student study agreements. Study agreements are term-specific and affect tuition charges.                                                                                                    | NAU_SR Study Agreement Updater<br>Training required. | Contact <u>Registrar.DataIntegrity@nau.edu</u>                                                                   |